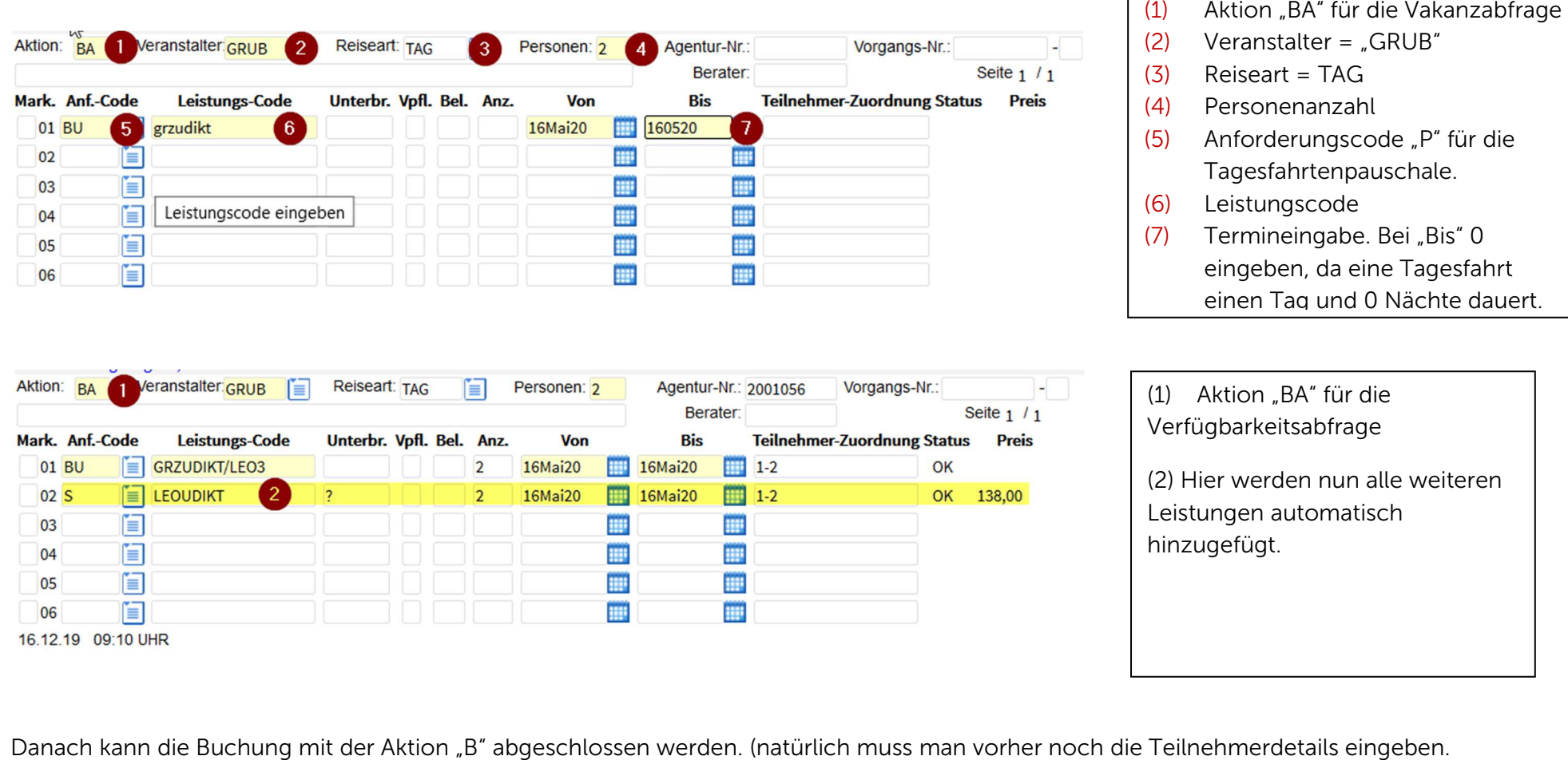

## Buchungsanleitung Tagesfahrten - Anforderungscode "BU"

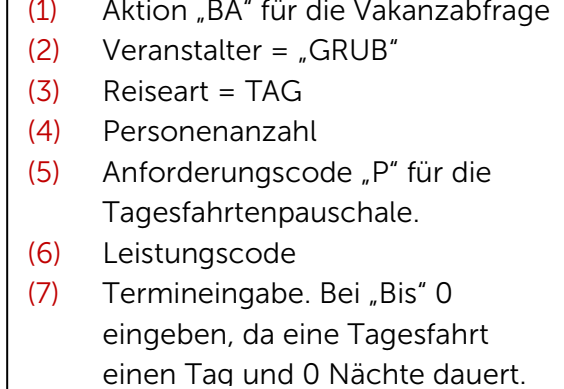

 $\Gamma$ 

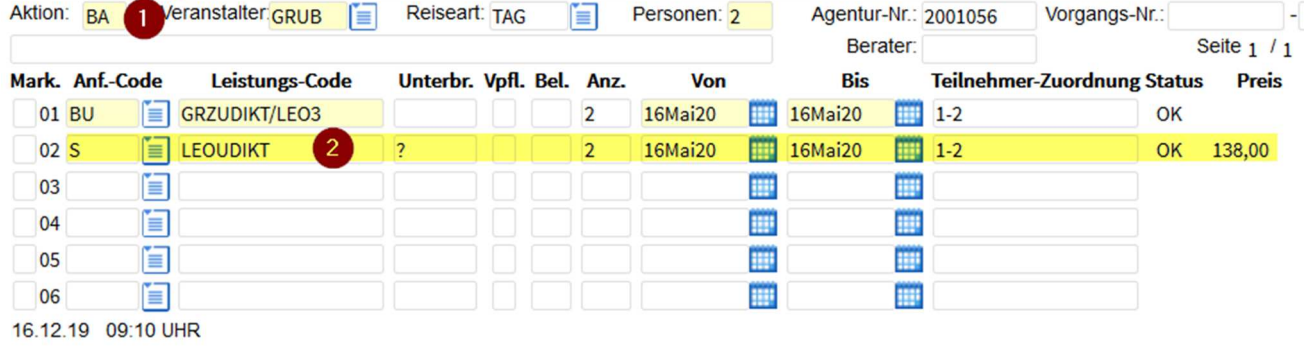

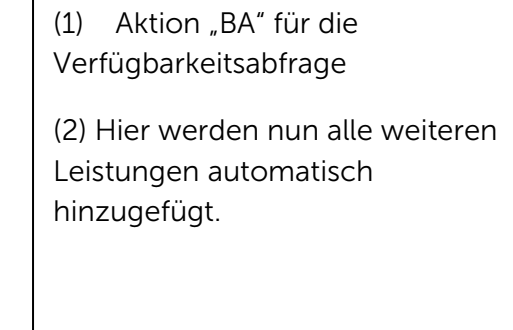

## Sitzplatzvergabe

Eine Sitzplatzvergabe kann erst nach Buchungsabschluss definiert werden. Sobald man eine Vorgangsnummer erhalten hat, kann man mit der Aktion "BS" die gewünschten Sitzplätze definieren.

Mit der Aktion "BS" kann man auch vor Buchungsabschluss nachsehen, welche Plätze noch frei sind.

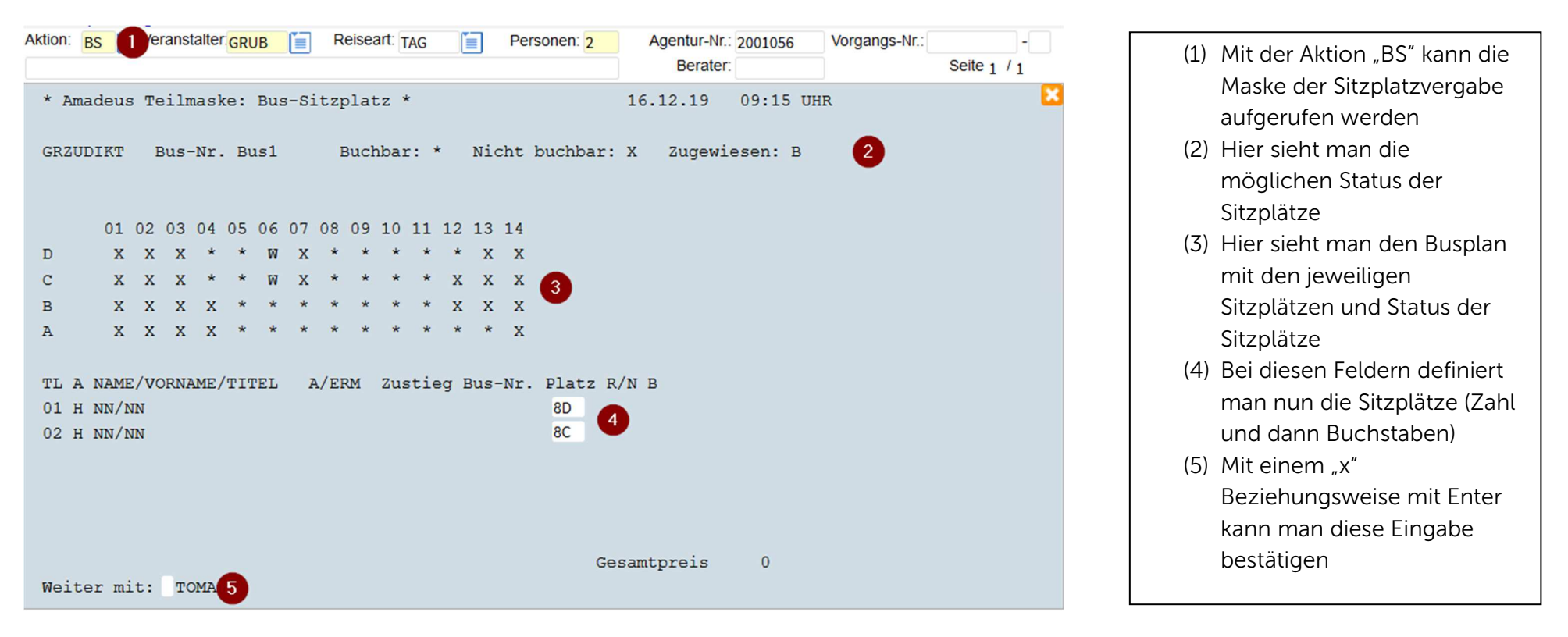